# Package 'GESE'

May 18, 2017

Type Package

Title Gene-Based Segregation Test

Version 2.0.1

Date 2017-05-17

Author Dandi Qiao, Michael H. Cho

Maintainer Dandi Qiao <redaq@channing.harvard.edu>

Description Implements the gene-based segregation test(GESE) and the weighted GESE test for identifying genes with causal variants of large effects for family-based sequencing data. The methods are de-

scribed in Qiao, D. Lange, C., Laird, N.M., Won, S., Hersh, C.P., et al. (2017). <DOI:10.1002/gepi.22037>. Genebased segregation method for identifying rare variants for family-based sequencing studies. Genet Epidemiol 41(4):309-319. More de-

tails can be found at <http://scholar.harvard.edu/dqiao/gese>.

Depends kinship2

License GPL-2

NeedsCompilation yes

Suggests knitr, rmarkdown

VignetteBuilder knitr

Repository CRAN

Date/Publication 2017-05-18 18:16:22 UTC

# R topics documented:

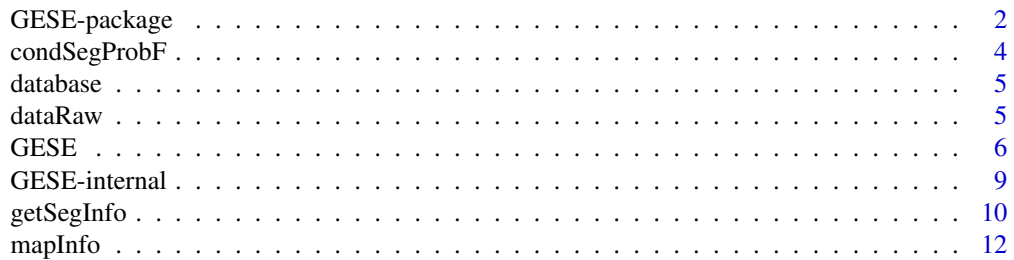

<span id="page-1-0"></span>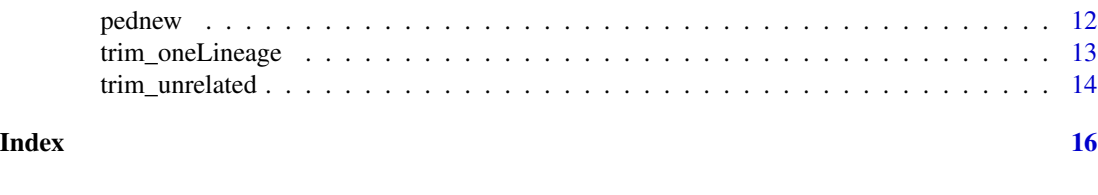

GESE-package *Gene-Based Segregation Test*

# Description

Implements the gene-based segregation test(GESE) and the weighted GESE test for identifying genes with causal variants of large effects for family-based sequencing data. The methods are described in Qiao, D. Lange, C., Laird, N.M., Won, S., Hersh, C.P., et al. (2017). <DOI:10.1002/gepi.22037>. Gene-based segregation method for identifying rare variants for family-based sequencing studies. Genet Epidemiol 41(4):309-319. More details can be found at <http://scholar.harvard.edu/dqiao/gese>.

# Details

The DESCRIPTION file:

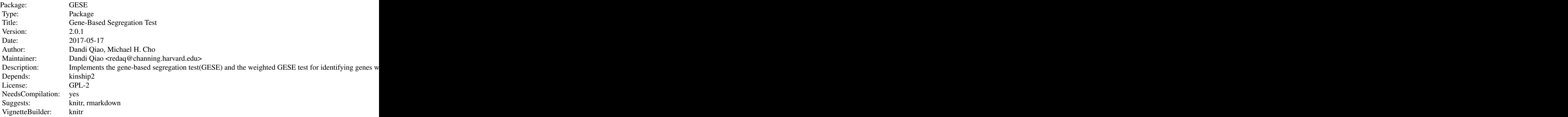

Index of help topics:

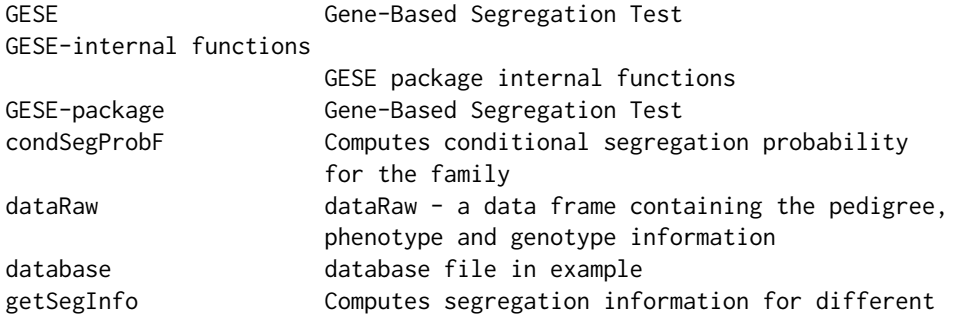

# <span id="page-2-0"></span>GESE-package 3

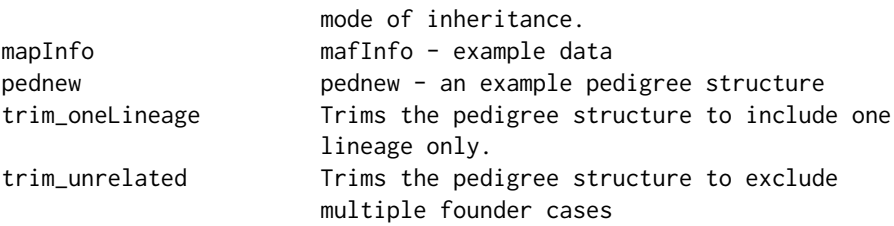

computes gene-based segregation tests(GESE and weighted GESE) for family-based sequencing data. The main functions are: GESE: computes gene-based segregation information and GESE test p-values (unweighted and weighted version). trim\_oneLineage: trims the pedigree so that for any subject, either the paternal family or the maternal family is included. Minimal set of sequenced subjects may be removed to ensure one lineage per pedigree only. trim\_unrelated: trims the pedigree so that only one founder case is kept for each pedigree, and pedigrees with no cases are removed. condSegProbF: computes the conditional probability that a variant in the gene is segregating in the family specified, conditional on that the variant is present in the family.

# Author(s)

Dandi Qiao, Michael H. Cho

Maintainer: Dandi Qiao <redaq@channing.harvard.edu>

#### References

Qiao, D. Lange, C., Laird, N.M., Won, S., Hersh, C.P., et al. (2017). *Gene-based segregation method for identifying rare variants for family-based sequencing studies.* Genet Epidemiol 41(4):309-319. DOI:10.1002/gepi.22037.

<http://scholar.harvard.edu/dqiao/gese>

#### See Also

[GESE](#page-5-1)

```
data(pednew)
data(mapInfo)
data(dataRaw)
data(database)
results <- GESE(pednew, database, 1000000, dataRaw, mapInfo, threshold=1e-2)
results
```
<span id="page-3-0"></span>

#### Description

Computes the conditional probability that a variant is segregating in the family conditional on that the variant is present in one of the founders in the family.

#### Usage

```
condSegProbF(pedTemp, subjInfo)
```
# Arguments

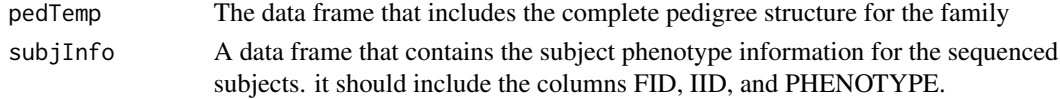

# Value

returns the conditional segregating probability of a variant in the family

#### Author(s)

Dandi Qiao

#### References

Qiao, D. Lange, C., Laird, N.M., Won, S., Hersh, C.P., et al. (2017). *Gene-based segregation method for identifying rare variants for family-based sequencing studies.* Genet Epidemiol 41(4):309-319. DOI:10.1002/gepi.22037.

#### See Also

**[GESE](#page-5-1)** 

```
data(pednew)
data(mapInfo)
data(dataRaw)
data(database)
library(kinship2)
pedigrees = kinship2::pedigree(pednew$IID, pednew$faID, pednew$moID,pednew$sex,famid=pednew$FID)
subjects= dataRaw[, c(1, 2, 6)]
condSegProbF(pedigrees['93'], subjects)
condSegProbF(pedigrees['412'], subjects)
results2 <- GESE(pednew, database, 1000000, dataRaw, mapInfo, threshold=1e-2)
results2$condSegProb
```
<span id="page-4-0"></span>

#### Description

a data frame containing the GENE and MAF information for the variants under consideration in the public reference database.

#### Usage

data("database")

#### Format

A data frame of 20 observations on the following 3 variables.

SNP an unique identifier for variant

GENE a character vector: Gene name

MAF a numeric vector: minor allele frequency of the variants in the referecne database

# Details

A data frame containing the information for all the variants satisfying the same filtering criteria in the chosen reference genome. It should include at least three columns with these names: SNP (unique SNP ID), GENE (gene name), MAF (minor allele frequency for the variant in reference database for the corresponding population).

# Source

Randomly simulated data.

#### Examples

data(database)

dataRaw *dataRaw - a data frame containing the pedigree, phenotype and genotype information*

# Description

A data frame that can be created from the .raw formatted filed generated by PLINK.

#### Usage

data("dataRaw")

# <span id="page-5-0"></span>Format

A data frame with 198 observations on the following 26 variables.

FID Family iD

IID Individual ID

PAT Father ID

MAT Mother ID

SEX sex

PHENOTYPE Affection status

X1 Genotype for variant 1

X2 Genotype for variant 2

X3 Genotype for variant 3

X4 Genotype for variant 4

X5 Genotype for variant 5

X6 Genotype for variant 6

X7 Genotype for variant 7

X8 Genotype for variant 8

X9 Genotype for variant 9

X10 Genotype for variant 10

#### Details

The number of rows equal the number of subjects in the data and the number of columns equas the number of markers  $M + 6$ . The first six columns with specific column names include: the Family ID (FID), Individual ID (IID), father ID(PAT), mother ID (MAT), sex (SEX) and affection status (PHENOTYPE). The rest of the columns containing the genotypes for the variants listed in the coreesponding mapInfo file. It is also important to make sure that the recoding is with respect to the minor allele in the population. The affection status of this file will be used as the phenotype.

#### Examples

data(dataRaw)

<span id="page-5-1"></span>GESE *Gene-Based Segregation Test*

### Description

Computes the gene-based segregation information and tests for family-based sequencing data.

#### $GESE$  7

# Usage

```
GESE(pednew, variantInformation, dbSize, dataPed, mapInfo,
threshold = 1e-7, onlySeg = FALSE, familyWeight = NA )
```
# Arguments

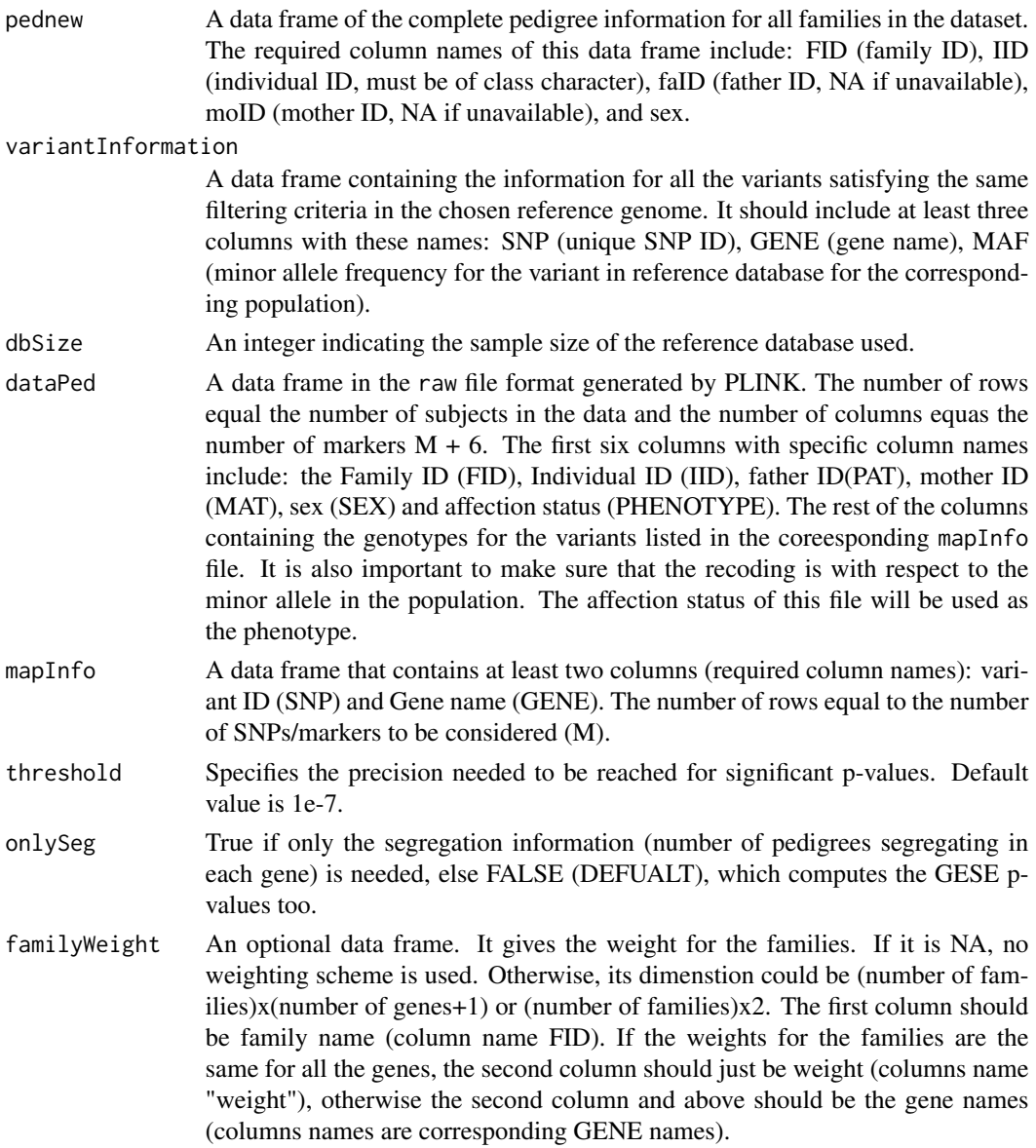

# Details

This is the main function in the GESE package. The gene-based segregation tests (GESE) described in Qiao et al (2016) is a segregation-based test extending the work of Bureau et al (2014) by computing the marginal probability of segregation events within a gene. The first step in this function is to trim the families such that only one lineage (with the most possible number of cases) is included (i.e. for any subject, only the information of either the parental pedigree or the maternal pedigree would be included). In addition, if multiple founder cases are present, remove the (smallest set of) founder(s) that are unrelated most other sequenced subjects. Then this function computes the gene-based segregating information and p-values for multiple families. If only the segregation information (number of families segregating in each gene) is needed, set onlySeg = TRUE. If different family weights will be used to boost the power, assign the weights to familyWeight parameter.

#### Value

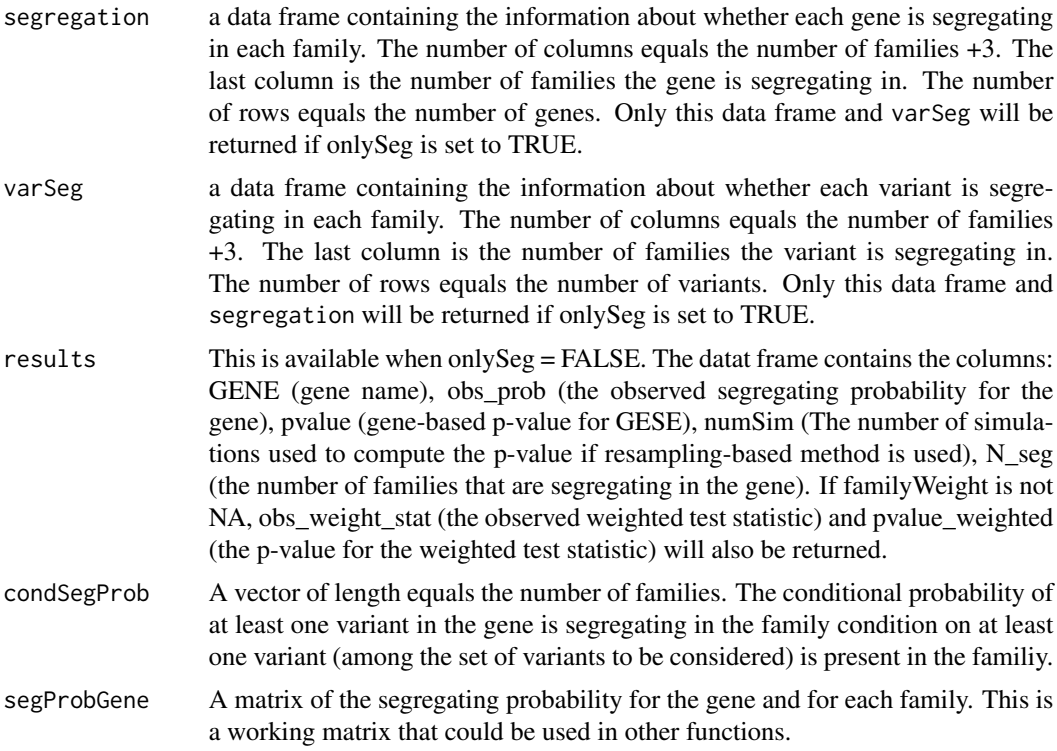

#### Author(s)

Dandi Qiao

# References

Qiao, D. Lange, C., Laird, N.M., Won, S., Hersh, C.P., et al. (2017). *Gene-based segregation method for identifying rare variants for family-based sequencing studies.* Genet Epidemiol 41(4):309-319. DOI:10.1002/gepi.22037.

#### <http://scholar.harvard.edu/dqiao/gese>

Bureau, A., Younkin, S.G., Parker, M.M., Bailey-Wilson, J.E., Marazita, M.L., et al. (2014). *Inferring rare disease risk variants based on exact probabilities of sharing by multiple affected relatives*. Bioinformatics 30, 2189-2196. DOI:10.1093/bioinformatics/btu198.

# <span id="page-8-0"></span>GESE-internal 9

#### Examples

```
data(pednew)
data(mapInfo)
data(dataRaw)
data(database)
results <- GESE(pednew, database, 1000000, dataRaw, mapInfo, threshold=1e-3)
results
```
GESE-internal *GESE package internal functions*

#### Description

GESE package internal functions.

# Details

computeP\_resampling findIntermediateFounder findMostRecentCommonFounder findMostRecentCommonFounderCo getFounder getProb getPvalue\_resampling getTranProb\_dv isRelated oneSetSim segProb getProb\_weight

# Author(s)

Dandi Qiao

Maintainer: Dandi Qiao <redaq@channing.harvard.edu>

# References

Qiao, D. Lange, C., Laird, N.M., Won, S., Hersh, C.P., et al. (2017). *Gene-based segregation method for identifying rare variants for family-based sequencing studies.* Genet Epidemiol 41(4):309-319. DOI:10.1002/gepi.22037.

### See Also

[GESE](#page-5-1)

<span id="page-9-0"></span>

#### **Description**

Computes variant-based and gene-based segregation information for different mode of inheritance.

#### Usage

getSegInfo(pednew, dataPed, mapInfo, mode="recessive")

#### Arguments

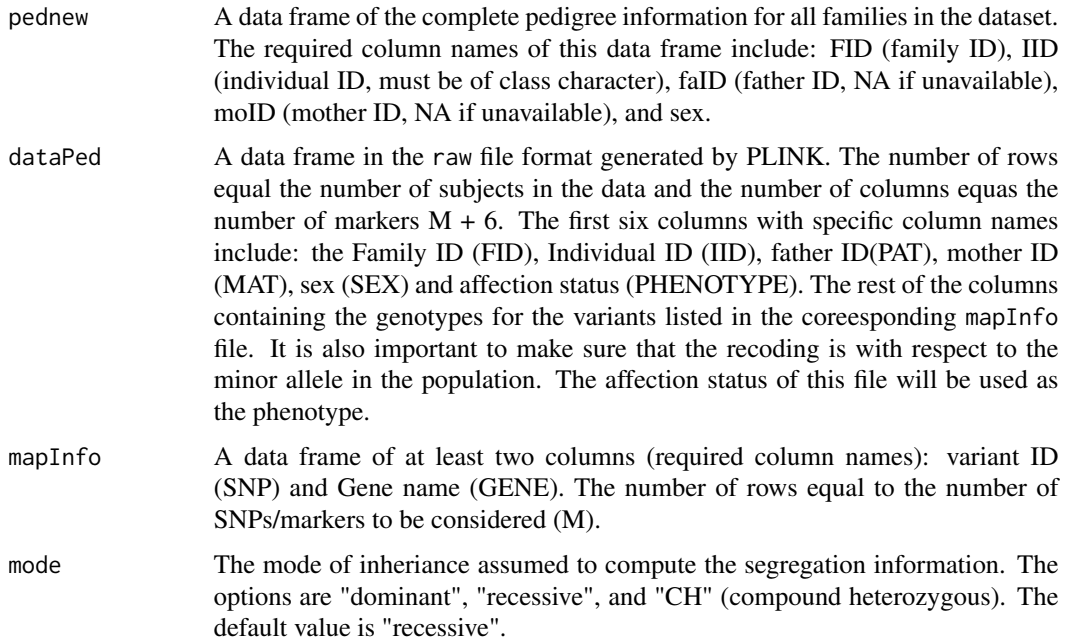

# Details

This function is used to compute the segregation information for different mode of inheritance without computing the GESE test. The mode of inheritance supported here are: dominant, recessive and compound heterozygous (CH). For dominant mode of inheritance, a variant is segregating if all the cases in the family carry at least one alternative allele (genotype X>0), and all the controls in the family do not carry any alternative allele  $(X=0)$ . For recessive mode of inheritance, a variant is segregating if all the cases in the family carry two alternative alleles  $(X=2)$ , and all the controls in the family carry less than 2 alternative alleles  $(X=0 \text{ or } X=1)$ . For compound heterozygous mode of inheritance, a variant is segregating at two variant position if all the cases in the family carry at least one alternative allele at the two positions  $(X1>0$  and  $X2>0$ ), and all the controls in the family do not carry any alternative allele at either of the two positions  $(X1 = 0$  or  $X2 = 0)$ .

#### <span id="page-10-0"></span>getSegInfo and the set of the set of the set of the set of the set of the set of the set of the set of the set of the set of the set of the set of the set of the set of the set of the set of the set of the set of the set o

#### Value

varSeg For dominant and recessive mode of inheriancce, this is a data frame containing the information about whether each variant is segregating in each family. The number of columns equals the number of families +3. The last column is the number of families the variant is segregating in. The number of rows equals the number of variants. For compound heterozygous mode of inheritance, this is a data frame containing the information of whether each pair of variants is segregating in each of the families. We consider all pairs in the dataset, if the pair of variants are not included in this data frame, they are not segregating in any families. geneSeg For dominant and recessive mode of inheriancce, this is a data frame containing the information about whether each gene is segregating in each family. The number of columns equals the number of families +3. The last column is the number of families the gene is segregating in. The number of rows equals the

- number of genes. For compound heterozygous mode of inheritance, this is a data frame containing the information of whether any pair of variants in this gene are segregating in each of the families. The last columns is the number of families with the presence of any pair of variants segregating in the gene.
- genePairSeg This data frame is returned only for compound heterozygous mode of inheritance. This considers any pair of genes in the data. It returns a data frame containing the information of whether any pair of variants, each in a different gene, is segregating in each of the families considered. Each row represents the information for each gene pair, summed over all possible pairs of variants in the two genes, one in each gene.

#### Author(s)

Dandi Qiao

# References

Qiao, D. Lange, C., Laird, N.M., Won, S., Hersh, C.P., et al. (2017). *Gene-based segregation method for identifying rare variants for family-based sequencing studies.* Genet Epidemiol 41(4):309-319. DOI:10.1002/gepi.22037.

#### See Also

**[GESE](#page-5-1)** 

```
data(pednew)
data(mapInfo)
data(dataRaw)
data(database)
result <- getSegInfo(pednew, dataRaw, mapInfo)
result$varSeg
result$geneSeg
```
#### 12 pednew and the pednew set of the set of the set of the set of the set of the set of the set of the set of the set of the set of the set of the set of the set of the set of the set of the set of the set of the set of the

```
result <- getSegInfo(pednew, dataRaw, mapInfo, mode="recessive")
result$varSeg
result$geneSeg
result <- getSegInfo(pednew, dataRaw, mapInfo, mode="CH")
result$varSeg
result$geneSeg
result$genePairSeg
```
#### mapInfo *mafInfo - example data*

# Description

a data frame containing the gene information for the variants in the study.

# Usage

data("mapInfo")

#### Format

A data frame of 20 observations on the following 2 variables.

GENE The gene name

SNP An unique SNP identifier

#### Examples

data(mapInfo)

pednew *pednew - an example pedigree structure*

# Description

A data frame of the complete pedigree strucutre for the families included

# Usage

data("pednew")

<span id="page-11-0"></span>

# <span id="page-12-0"></span>trim\_oneLineage 13

# Format

A data frame of 1700 observations on the following 26 variables.

FID Family ID of class character

IID Individual ID of class character

faID Father ID, NA if missing

moID Mother ID, NA if missing

sex Sex, 1 for male, 2 for female and NA if missing.

# Examples

data(pednew)

<span id="page-12-1"></span>trim\_oneLineage *Trims the pedigree structure to include one lineage only.*

# Description

Trims the families to include only one lineage.

### Usage

trim\_oneLineage(seqSub, pednew)

#### Arguments

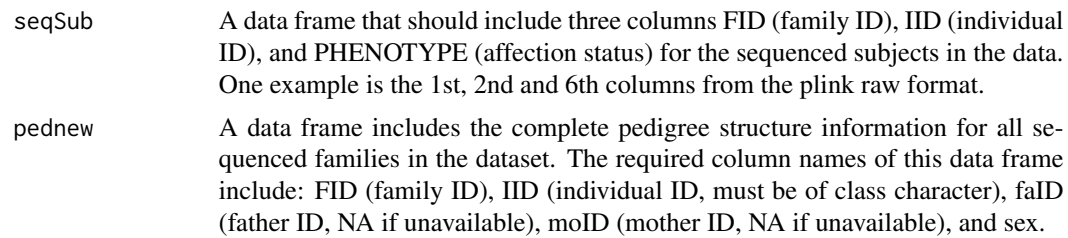

# Details

For each subject, only the maternal or the paternal family is included, since the rare variant should be present in only the related subjects. The lineage with the maximal set of sequenced cases will be used as the final pedigree.

# Value

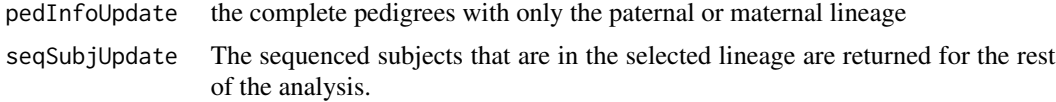

<span id="page-13-0"></span>This function can be used for other analysis of family-based data processing. For example, the pre-processing step for PVAAST analysis.

#### Author(s)

Dandi Qiao

#### References

Qiao, D. Lange, C., Laird, N.M., Won, S., Hersh, C.P., et al. (2017). *Gene-based segregation method for identifying rare variants for family-based sequencing studies.* Genet Epidemiol 41(4):309-319. DOI:10.1002/gepi.22037.

# See Also

[GESE](#page-5-1), [trim\\_unrelated](#page-13-1)

#### Examples

```
data(pednew)
data(mapInfo)
data(dataRaw)
data(database)
subjects <- dataRaw[,c(1:2, 6)]
cat("Trimming the families...\n")
cat("Trimming step 1: keep only one lineage \n")
trim <- trim_oneLineage(seqSub=subjects, pednew)
```
<span id="page-13-1"></span>trim\_unrelated *Trims the pedigree structure to exclude multiple founder cases*

# Description

Trims the families to include only one founder case in each pedigree. It also exclude families with only one control subject.

#### Usage

trim\_unrelated(seqSub, pednew2)

# <span id="page-14-0"></span>trim\_unrelated 15

#### **Arguments**

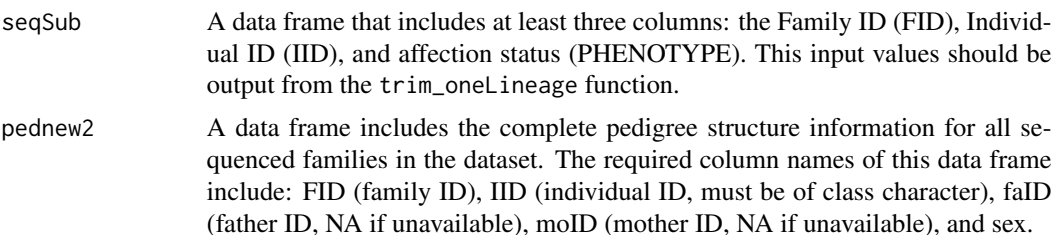

# Details

For each pedigree,each there are multiple case founders in the pedigree, to satisfy the assumption that the causal rare variant must be introduced by one founder only, we need to keep only one case fonder that is related to most of the sequened subjects in the pedigree. We also want to remove families with no case.

# Value

The modified dataPed2 file after the trimming.

# Author(s)

Dandi Qiao

# References

Qiao, D. Lange, C., Laird, N.M., Won, S., Hersh, C.P., et al. (2017). *Gene-based segregation method for identifying rare variants for family-based sequencing studies.* Genet Epidemiol 41(4):309-319. DOI:10.1002/gepi.22037.

#### See Also

[GESE](#page-5-1), [trim\\_oneLineage](#page-12-1)

```
data(pednew)
data(mapInfo)
data(dataRaw)
data(database)
subjects <- dataRaw[,c(1:2, 6)]
cat("Trimming the families...\n")
cat("Trimming step 1: keep only one lineage \n")
trim <- trim_oneLineage(seqSub=subjects, pednew)
subjects2 <- trim_unrelated(trim$seqSubjUpdate, trim$pedInfoUpdate)
```
# <span id="page-15-0"></span>Index

∗Topic datasets database, [5](#page-4-0) dataRaw, [5](#page-4-0) mapInfo, [12](#page-11-0) pednew, [12](#page-11-0) ∗Topic package GESE-internal, [9](#page-8-0) GESE-package, [2](#page-1-0) ∗Topic pedigree trim\_oneLineage, [13](#page-12-0) trim\_unrelated, [14](#page-13-0) ∗Topic probability condSegProbF, [4](#page-3-0) getSegInfo, [10](#page-9-0) condSegProbF, [4](#page-3-0) database, [5](#page-4-0) dataRaw, [5](#page-4-0) GESE, *[3,](#page-2-0) [4](#page-3-0)*, [6,](#page-5-0) *[9](#page-8-0)*, *[11](#page-10-0)*, *[14,](#page-13-0) [15](#page-14-0)* GESE-internal, [9](#page-8-0) GESE-internal functions *(*GESE-internal*)*, [9](#page-8-0)

GESE-package, [2](#page-1-0) getSegInfo, [10](#page-9-0)

mapInfo, [12](#page-11-0)

pednew, [12](#page-11-0)

trim\_oneLineage, [13,](#page-12-0) *[15](#page-14-0)* trim\_unrelated, *[14](#page-13-0)*, [14](#page-13-0)